**Free CS4 High-quality 3D Text.jpg**

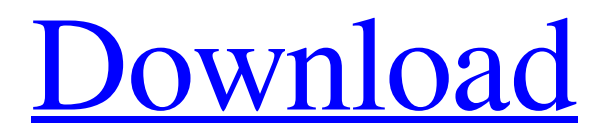

# **3d Styles For Photoshop Free Download Crack+**

Camera Raw If you have an image from your camera (or a scanner), you can see that it's not always a great photo as it is. You can view the raw image (which is what you get from your camera) in Camera Raw so that you can make basic adjustments to the image for a better result. Camera Raw can be opened from Photoshop's Edit menu. See Chapter 6 to view the Camera Raw dialog box. You can view it from the following menu: \*\*Figure 8-2:\*\* When opening or saving in Camera Raw, click the Mode button to toggle between RGB

### **3d Styles For Photoshop Free Download Crack [32|64bit]**

It can be found for free on most Windows machines and as a gratis version for Mac OSX. How to install Photoshop Elements? 1. Open the game launcher Download the game launcher and open it in a web browser. It is in the steam repository. Follow this link: 2.

Login to steam Enter your username and password. 3. Click "Games" 4. Click "Open Game Library" 5. Click "Browse Game library…" 6. Click "Searched names" 7. Click "installs.txt" 8. Click "open" 9. Click "OK" 10. Check if "CSGO" and "Find CSGO" are checked 11. Click "Install" 12. Wait until the installation is finished 13. Run the game launcher once 14. Click "Internet Explorer" 15. Click "Games" 16. Click "Open Game Library" 17. Click "Browse Game library…" 18. Click "Installs.txt" 19. Click "open" 20. Click "OK" 21. Click "OK" 22. Close the game launcher and launch the game 23. Play and enjoy Make sure to check the updates, you'll get the latest patches as you play! How to remove Photoshop Elements? 1. Open the game launcher Download the game launcher and open it in a web browser. It is in the steam repository. Follow this link: 2. Log in to steam Enter your username and password. 3. Click "Games" 4. Click "Remove a Game" 5. Select "CSGO" and click "Remove" 6. Wait until the uninstallation is finished 7. Run the game launcher once 8 05a79cecff

### **3d Styles For Photoshop Free Download [March-2022]**

This is the first in a series of reports from the launch of our new 'Strategic Plan', looking at the opportunities we are creating for our business and how we are planning to transform our business to reflect our values and position us to grow from strength to strength. The release of the Metro Bank Strategic Plan on Tuesday afternoon marked the start of a great adventure. We have a set of six pledges which we believe will enable us to continue to grow while maintaining the culture and values that make Metro Bank such a great place to work and do business. The Metro Bank Strategic Plan is the first piece of a broader strategy to help us be a better bank for all of our customers. We'll be unveiling more of our plans as the year progresses. Let's start at the heart of our business. Metro Bank is there when your lives are in danger. We're there when you need some help sorting out your finances. And we're there when you have a terrible experience at the bank. It's vital that we understand what matters to you. You're our customers. We want to help you stay in control of your finances, and that's why we're creating a range of new features that are designed to make life as easy and stress-free as possible. When we start new journeys, we want to build relationships with you, your business and your community – so that we can help you achieve your financial goals. We'll roll out a range of new online services to help you keep your financial health in check. So, whether you're saving for the next project, learning how to boost your savings, or planning to retire with enough money to live on, the Metro Bank team is on hand to guide you every step of the way. At the same time, we're boosting our personal touch. We're not just doing everything online, we want to do it with you in the room – whether you're with us in store, or online. Our customer champions will be available to guide you, providing a personal touch that so many of our customers tell us they find so incredibly helpful. And our focus is on making sure we do it well, consistently and at the speed of life. We want to help people realise their financial potential. We'll be putting more of our time and energy into helping our customers achieve

#### **What's New In 3d Styles For Photoshop Free Download?**

Q: Making a C++ class member function inline, automatically at link time I'm developing a C++ (using g++ 4.8.2, v.3.4.0) library. I use compile-time assert()s in my code to help with regression testing. I'd like to make it possible to automatically replace all my assert()s with logging during testing. I have this logging in some set of (c++?) macros, and I would like to put it into the body of a class definition. The situation requires that the logging be a member function of the class, even though this conflicts with my IDE's insistence that every member of a class should be constant. So there are two questions: Is it possible, using C++, to make a class member function inline at compile time? Is there a way to make a class member function inline at link time? I'm aware that I can achieve my objective by including a header that defines the logging macros with inline. This is, however, a convoluted kludge that I'd like to avoid. A: 1) Is it possible, using C++, to make a class member function inline at compile time? You can define an inline member function of a class. 2) Is there a way to make a class member function inline at link time? No, that's not possible. The linker (i.e. the tool) can't know the inline specifier, because it could go into several functions (or it could get inlined directly into several functions). A leading Australian academic warned that the United Nations' drugs agency could see "a flood of disaster" if it becomes involved in attempts to eradicate illegal crops in the Amazon region. In testimony to a parliamentary committee looking at drug policy, Professor Paul Cimicata, director of the Australian Institute of Criminology, said he feared the battle to eradicate the poppy crop

would harm the region's people and drive people deeper into crime. "I think it would be far better to provide drugs to the people of the Ecuadorian Amazon for free than to allow the US to create a flood of disaster," he told the joint standing committee on foreign affairs, defence and trade. "The alternative policies would lead to chaos and crime, as it would put the region's people in competition with criminals in the illegal drug trade for access to drugs."

## **System Requirements For 3d Styles For Photoshop Free Download:**

Supported Display Modes: 1920x1080 30FPS 4K60FPS • System RAM: 512MB System RAM: 128MB System RAM: 256MB System RAM: 1GB System RAM: 2GB System RAM: 3GB System RAM: 4GB System RAM: 5GB System RAM: 6GB System RAM

<https://4j90.com/adobe-photoshop-7-0-x-installer/>

https://vietnam.com/upload/files/2022/07/4Z47uJppzKa9DaNnyPXL\_01\_41bab4bcff42b6b4f7486d23e5586e6b\_file.pdf <https://www.paylessdvds.com/?p=12400>

[https://social111.s3.amazonaws.com/upload/files/2022/07/eTdTcPgRBf8zz5bOHQwh\\_01\\_63b36d4ffa6aec2d11eb3c833b9f6482\\_file](https://social111.s3.amazonaws.com/upload/files/2022/07/eTdTcPgRBf8zz5bOHQwh_01_63b36d4ffa6aec2d11eb3c833b9f6482_file.pdf)

[.pdf](https://social111.s3.amazonaws.com/upload/files/2022/07/eTdTcPgRBf8zz5bOHQwh_01_63b36d4ffa6aec2d11eb3c833b9f6482_file.pdf)

<https://instafede.com/photoshop-cs6/>

<http://stroiportal05.ru/advert/how-can-i-download-photoshop-for-free/>

<https://ibipti.com/use-photoshop-actions-to-make-instagram-worthy-images/>

<https://citywharf.cn/design-creation-apps-ideal-solutions-for-designers-artists-desktop-designers-developers/>

<http://livesextransvestite.com/?p=1722>

<https://www.theblender.it/how-to-download-adobe-photoshop-2/>

<http://uniqueadvantage.info/how-can-i-download-photoshop-for-free/>

<https://ameppa.org/2022/07/01/download-adobe-photoshop-2021-mac-for-free/>

<https://virtual.cecafiedu.com/blog/index.php?entryid=3722>

<https://gembeltraveller.com/adobe-photoshop-serial-key-download/>

<http://tuinfonavit.xyz/?p=14090>

<https://anyjobber.com/adobe-photoshop-free-download-cz/>

http://demo.funneldrivenroi.com/council/upload/files/2022/07/F3U8BBOGZijtifykHAsR\_01\_680c72db8dbb023cda641e59fe234127 [\\_file.pdf](http://demo.funneldrivenroi.com/council/upload/files/2022/07/F3U8BBQGZijtifykHAsR_01_680c72db8dbb023cda641e59fe234127_file.pdf)

<https://studiolegalefiorucci.it/2022/07/01/adobe-photoshop-free-download/>

[https://scrolllinkupload.s3.amazonaws.com/upload/files/2022/07/qJejB9LpMB8couOHqlP6\\_01\\_53db20f8daaf24ba091825b48e21b36](https://scrolllinkupload.s3.amazonaws.com/upload/files/2022/07/qJejB9LpMB8couOHqlP6_01_53db20f8daaf24ba091825b48e21b361_file.pdf) [1\\_file.pdf](https://scrolllinkupload.s3.amazonaws.com/upload/files/2022/07/qJejB9LpMB8couOHqlP6_01_53db20f8daaf24ba091825b48e21b361_file.pdf)

<https://medicilearningit.com/photoshop-7-0-download/>